# Government of Alberta

# **EDS - Surface Dispositions User Manual**

April 25, 2012

| Version | Date       | Author/Organization   | Description                                                                                                    |
|---------|------------|-----------------------|----------------------------------------------------------------------------------------------------|
| 0.01X   | 2006-10-31 | Pauline Peterson      | <ul> <li>Conversion to new standard template</li> <li>Added "Amend One of Associated Disposition</li> <li>Minor edits though out the document</li> </ul> |
| 2.0     | 2006-10-31 | Pauline Peterson/SRD  | <ul> <li>Conversion to new standard template</li> <li>Added "Amend One of Associated Disposition</li> <li>Minor edits though out the document</li> </ul> |
| 3.0     | 2007-04-24 | Pauline Peterson      | <ul> <li>Added new dispositions types EZE, VCE, REA</li> <li>Added changes to PLA</li> <li>Added New Front Menu Page to EDS</li> </ul>                   |
| 3.01    | 2007-07-19 | Krystian Staniszewski | Updated screenshots                                                                                                    |
| 3.02    | 2008-01-18 | Krystian Staniszewski | Updated screenshots and text to reflect the new large land list functionality.                                                                           |
| 4.0     | 2012-03-07 | Jon Pelster           | Updated screenshots and text. Reformatted.                                                                                                    |
|         |            |                       |                                                                                                    |

# **Revision History**

# Disclaimer

In this disclaimer provision:

"Crown" means Her Majesty the Queen in right of the Province of Alberta;

"Minister" means the Minister responsible of the Alberta Sustainable Resource Development;

"Their employees" means and includes each, any and every officer, employee, servant and agent of either or both of the Crown and the Minister and without limiting the generality of the foregoing, and includes employees of the Crown and the Minister employed in Alberta Sustainable Resource Development.

"EDS" means the Electronic Disposition System and all programs, hardware, documentation, functions and services forming a part thereof or associate therewith.

The Crown, the Minister and their employees and the contractors and technical advisors of the aforesaid:

- (a) Make no warranty or representation, whether expressed or implied, to any person with respect to this material or documentation of EDS or as to the service, performance, quality, merchantability or fitness of any part of the aforesaid for any purpose; and
- (b) Shall not be liable for any action, damages or claims, whether occasioned by negligence or otherwise, that any person, user, Subscriber or any employees of the aforesaid may hereafter have, allege or become entitled to (including but not limited to any claim of third-party contribution of indemnity, any economic or moral loss, or direct, immediate, special, indirect or consequential damages which do, may, or are alleged to arise as a result of:
  - (i) The use of this material or documentation or EDS or any service connection therewith; or
  - (ii) Any error or omissions in data or any loss or partial loss of data or incomplete retrieval of information, even if any or all of the Crown, the Minister or their employees were advised of the possibility of such risk, action, claims or damages, including damages sustained or actions brought by third parties and claims made against the Subscriber by third parties.

The entire risk of loss relating to or associated with the quality and performance of EDS and any product and results thereof shall be assumed by the Subscriber and by any other user of EDS.

# **Table of Contents**

| 1. | EDS Overview                                           |
|----|--------------------------------------------------------|
|    | 1.1 Hours of Operations                                |
|    | 1.2 EDS Use Restrictions                               |
|    | 1.3 Attachment Requirements                            |
|    | 1.3.1 Documents                                        |
|    | 1.3.2 Plan Package                                     |
|    | 1.4 Relevant Links                                     |
| 2. | EDS Front Page7                                        |
|    | 2.1 Help                                               |
| 3. | Public Land Disposition Applications & Amendments Menu |
| 4. | EDS Disposition Module Screens 11                      |
|    | 4.1 Client ID Search                                   |
|    | 4.2 Client Search Results                              |
|    | 4.3 Application for Surface Disposition14              |
|    | 4.3.1 Application for PLA Surface Disposition          |
|    | 4.3.2 Application for EZE Surface Disposition          |
|    | 4.4 Attachments                                        |
|    | 4.5 Application Acceptance                             |
|    | 4.6 Amendment for Surface Disposition                  |
|    | 4.7 Submission Review                                  |
|    | 4.8 Submit Plan Submission Package                     |
|    | 4.9 Plan Package Acceptance                            |
| 5. | Using EDS                                              |
|    | 5.1 Creating an Application                            |
|    | 5.2 Creating an Amendment                              |
|    | 5.3 Submitting a Plan Package                          |
| 6. | Getting Support                                        |
| Ap | opendix A – Electronic Application/Amendment Form      |
| Ā  | pendix B – Surface Disposition Purposes                |

# 1. EDS Overview

EDS (Electronic Disposition System) is an online service that allows clients to submit specified applications/amendments and documents for surface dispositions to SRD electronically. Presently EDS has 5 subsystems:

- Public Land Disposition Applications & Amendments This selection will enable you to submit applications or amendments for dispositions on public lands for EZE, LOC, MSL, PLA, PIL, REA SML & VCE purposes.
- Disposition Maintenance This selection will enable you to submit AOA Monthly Status Report and create a Site Entry notification.
- Reclamation Certificate Application Submissions This selection will enable you to submit application for Reclamation Certificate on Public Land.
- Public Lands Disposition Enhanced Approval All applications for upstream oil and gas activities, (excluding in-situ oils sands production, oil sands mines operations and those dispositions being applied for through the AOA process) for the disposition types of Mineral Surface Lease (MSL), License of Occupation for access (LOC), Pipeline Agreement (PLA), and Pipeline Installation Lease (PIL) must be submitted through the "Public Land Disposition Enhanced Approval" selection #4, effective September 1st, 2010.

Any disposition applications that are outside of the scope of the "Public Land Disposition Enhanced Approval" selection #4, must be submitted through the "Public Land Disposition Application & Amendments" selection #1, or "Disposition Maintenance" selection #2,as appropriate.

Any disposition application submissions that are in scope of the "Public Land Disposition Enhanced Approval" selection #4, and submitted through any other selections will be rejected.

Any disposition applications submitted through the "Public Land Disposition Enhanced Approval" selection #4, that are outside of the defined scope will be rejected.

• Application/Amendment Status Check Request - This selection will enable you to send a request for the status of application/amendment. This must be used to request a status of an application processed by the Industrial, Oil and Gas Applications Unit. For details about each of the subsystems please review the individual User Manual.

EDS will allow clients to submit applications and amendments during extended hours. It will also provide validation of selected data fields at the client workstation thereby assisting the client to minimize the opportunity for errors on the submission.

Applications that are accepted by EDS for uploading to GLIMPS (Geographic Land Information Management Planning System) will be assigned an activity number by EDS and emailed back to the client along with a copy of the application. The opportunity that will be provided by this automated system will ensure that clients are provided with efficient and consistent service.

# **1.1** Hours of Operations

EDS Support help desk is available Monday to Friday 8:15 am to 4:30 pm except statutory holidays. The system is available from 6:30 am to 10:00 pm everyday.

# 1.2 EDS Use Restrictions

- EDS is limited to MSL, LOC, PLA, PIL, EZE, VCE, SML and REA disposition types for processing applications and amendments.
- Applications or amendments processed using EDS at this time must have only one applicant.
- The maximum number of different dispositions types on a plan is two.

- Confirmation Number can only be used once.
- One selected purpose for each disposition type only.
- Multiple plans for an activity will not be accepted.
- Clients and stakeholders involved must be active and registered in LSAS
- Successful submission does not denote approval by the Crown

#### **1.3 Attachment Requirements**

#### **1.3.1 Documents**

All documents submitted to the department other than the plan submission package and the AOA Monthly Status Report must be in a Microsoft Word (.doc) or portable document format (PDF). Documents that require imaging must be scanned to the following standard and converted into a PDF format for submission.

Black & white 300 dpi

Colour 150 dpi

The file naming must not contain spaces or more than one dot (period). Use of special characters such as \*, -, (, ), @, %, \$, or % are not allowed in the file name.

#### 1.3.2 Plan Package

Other than filing administrative amendments, a plan package is required for all applications and amendments. The plan package is an encrypted file that is produced and downloaded from the Plan Confirmation Service (PCS) system. Within this encrypted file is the plan in a PDF format, CAD drawing and an attribution file, XML.

#### 1.4 Relevant Links

EXTERN ADS User Name & Password Maintenance https://extern.wln.gov.ab.ca/help/User\_Name\_Maint.asp?a=SA

The link above is where to activate Securexnet accounts and change/reset Securexnet passwords.

SecureXNET EDS https://securexnet.env.gov.ab.ca/eds\_login.html

The link above is where to access EDS through Securexnet.

# 2. EDS Front Page

| ELECTRONIC DISPOSITION<br>SYSTEM<br>- Lelp<br>- Logout                                                                                                    |
|----------------------------------------------------------------------------------------------------|
| Location: Alberta Government > Sustainable Resource Development > Electronic Disposition System                                                                                                    |
| Welcome to Electronic Disposition System                                                                                                    |
| Please make a selection                                                                                                    |
| <ol> <li>Public Land Disposition Applications &amp; Amendments         This selection will enable you to submit applications or amendments for         dispositions on public lands for EZE, LOC, MSL, PLA, PIL, REA SML &amp;         VCE purposes.     </li> </ol>                                                                                                    |
| <ol> <li>Disposition Maintenance<br/>This selection will enable you to submit AOA Monthly Status Report and create a Site Entry notification.</li> </ol>                                                                                                    |
| <ol> <li>Reclamation Certificate Application Submissions         This selection will enable you to submit application for Reclamation Certificate on Public Land.     </li> </ol>                                                                                                    |
| 4. Public Lands Disposition Enhanced Approval<br>All applications for upstream oil and gas activities, (excluding in-situ oils sands production, oil sands mines operations,<br>and those dispositions being applied for through the AOA process) for the disposition types of Mineral Surface Lease (MSL),<br>License of Occupation for access (LOC), Pipeline Agreement (PLA), and Pipeline Installation Lease (PIL)<br>must be submitted through the "Public Land Disposition Enhanced Approval" selection #4, effective September 1st, 2010. |
| Any disposition applications that are outside of the scope of the "Public Land Disposition Enhanced Approval" selection #4,<br>must be submitted through the "Public Land Disposition Application & Amendments" selection #1, or "Disposition Maintenance" selection #2,<br>as appropriate.                                                                                                    |
| Any disposition application submissions that are in scope of the "Public Land Disposition Enhanced Approval" selection #4, and submitted through any other selections will be rejected.                                                                                                    |
| Any disposition applications submitted through the "Public Land Disposition Enhanced Approval" selection #4, that are outside of the defined scope will be rejected.                                                                                                    |
| <ol> <li>Application/Amendment Status Check Request</li> <li>This selection will enable you to send a request for the status of application/amendment.</li> <li>This must be used to request a status of an application processed by the Industrial, Oil and Gas Applications Unit.</li> </ol>                                                                                                    |
| Warning: Please refrain from using the Browser "Back" function or "Enter" key while using the EDS Application.                                                                                                    |

After successfully signing on, Industry Clients will be presented with a menu that offers three service options. The service options are:

- Public Land Disposition Applications & Amendments
  - Create applications
  - Amend dispositions
  - Amend two associated dispositions
  - Amend One of two associated dispositions
  - Amend an existing disposition and create a new associated disposition
  - o Plan package submission for paper applications and amendments

- Disposition Maintenance
  - Submission for AOA Monthly Reports
  - Submission of Site Entry Notification
- Reclamation Certificate Application Submissions
  - Submit an application for a reclamation certificate
- Public Lands Disposition Enhanced Approval
  - Create applications
  - Create two associated dispositions
  - Amend dispositions
  - Amend two associated dispositions
  - Submit final plan dispositions
  - Submit two associated final plan dispositions

#### 2.1 Help

• The three Help functions, located at the top of the page, are "Contact Us", "EDS Website" and "Help". Selecting 'Contact Us' will generate an email to <u>EDS.support@gov.ab.ca</u> where you can indicate any questions or comments.

| ELECTRONIC DISPOSITION<br>SYSTEM                                                                                                    |
|----------------------------------------------------------------------------------------------------|
| Location: Alberta Government > Sustainable Resource Development > Electronic Disposition System                                                                                                    |
| Welcome to Electronic Disposition System                                                                                                    |
| Please make a selection                                                                                                    |
| <ol> <li>Public Land Disposition Applications &amp; Amendments<br/>This selection will enable you to submit applications or amendments for         dispositions on public lands for EZE, LOC, MSL, PLA, PIL, REA SML &amp;<br/>VCE purposes.     </li> </ol> |
| <ol> <li>Disposition Maintenance<br/>This selection will enable you to submit AOA Monthly Status Report and create a Site Entry notification.</li> </ol>                                                                                                    |
| 3. Reclamation Certificate Application Submissions                                                                                                    |

• Selection 'EDS Website' will forward you to the EDS website where you can browse information available.

#### EDS-Surface Dispositions User Manual

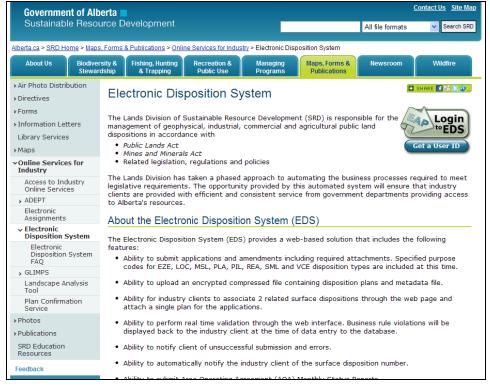

Clicking Help will take you to the online EDS manual.

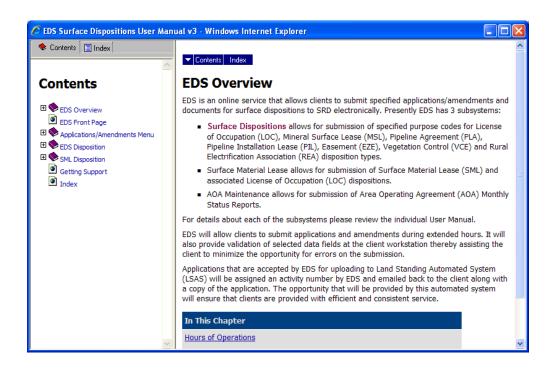

The Online Help will show a number of topics are displayed.

To print any topic right click your mouse and select print.

# 3. Public Land Disposition Applications & Amendments Menu

| ELECTRONIC DISPOSITION<br>SYSTEM                                                                                                    |
|----------------------------------------------------------------------------------------------------|
| Location: Alberta Government > Sustainable Resource Development > Electronic Disposition System                                                                                                    |
| Welcome to the ASRD Electronic Disposition System.                                                                                                    |
| Warning: Please refrain from using the Browser "Back" function or "Enter" key while using EDS. Use of these functions may produce unexpected results.                                                                                   |
| Create Application For Surface Disposition                                                                                                    |
| <ul> <li>Create a single application         <ol> <li>Select type: EzE </li> <li>Click Next</li> </ol> </li> <li>Or</li> </ul>                                                                                                    |
| <ul> <li>Create two associated applications</li> <li>Select type of first disposition: EZE </li> <li>Select type of second disposition: EZE </li> <li>Click Next</li> </ul>                                                             |
| Next »                                                                                                    |
| Amend Surface Disposition                                                                                                    |
| <ul> <li>Amend a single disposition         <ol> <li>Enter the disposition # of the disposition:</li> <li>Click Next</li></ol></li></ul>                                                                                                |
| Amend two <b>associated</b> dispositions     1. Enter first disposition #.     2. Enter second disposition #.     3. Click Next                                                                                                    |
| or<br>Amend one of two associated dispositions<br>1. Enter the # of the disposition to be amended:<br>2. Enter the # of the associated disposition:<br>3. Click Next                                                                    |
| <ul> <li>or</li> <li>Amend an existing disposition and create a new associated disposition</li> <li>1. Enter the # of the disposition to be amended:</li> <li>2. Select type of new disposition: EZE </li> <li>3. Click Next</li> </ul> |
| Next »                                                                                                    |
| Plan Package Submission                                                                                                    |
| <ul> <li>Submitting Plan Package Only</li> <li>1. Enter the disposition #</li> <li>2. Enter the Confirmation # of the Plan Package:</li> <li>3. Click Next</li> </ul>                                                                   |
| Next »                                                                                                    |

After selecting **Public Land Disposition Applications & Amendments**, Industry Clients will be presented with a menu that offers a total of seven options within three categories. The options are:

- Create Application for Surface Disposition
  - Create a single application
  - Create two associated applications
- Amend Surface Disposition
  - Amend a single disposition
  - Amend two associated dispositions
  - o Amend One of two associated dispositions
  - Amend an existing disposition and create a new associated disposition
- Plan Package Submission

The Industry Client will be required to provide further information on this menu. The type of information required is based upon the chosen service option. Refer to Section 3 for details regarding the content of this menu.

- Menu navigation, menu bar format, toolbar format
- MS Windows GUI (i.e. minimize, maximize windows etc.), explain how to get to MS Windows help
- Table lookups

# 4. EDS Disposition Module Screens

#### 4.1 Client ID Search

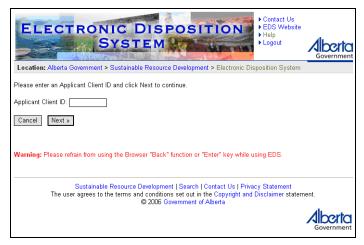

#### **Client Search Screen Components**

The following table lists all elements available on this screen:

| Field or button name | Properties | Name/Remarks                                                                           |  |
|----------------------|------------|----------------------------------------------------------------------------------------|--|
| Applicant Client ID  | М          | APPLICANT CLIENT ID                                                                    |  |
|                      |            | This is the pre-assigned ID used to identify the applicant                             |  |
| Cancel               | BUTTON     | CANCEL                                                                                 |  |
|                      |            | Clicking this button will cancel the service and return to the<br>Industry Client menu |  |

| Field or button name | Properties | Name/Remarks                                                                                                    |
|----------------------|------------|----------------------------------------------------------------------------------------------------|
| Next                 | BUTTON     | NEXT                                                                                                    |
|                      |            | Clicking this button will trigger a validation of the APPLICANT<br>CLIENT ID. If valid, the Client Search Results screen will be<br>displayed. If not valid, an error screen will be displayed. |

Legend: M : Mandatory field

O : Optional field

#### Error message will display

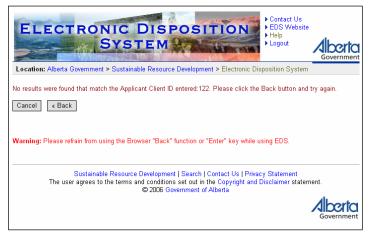

# 4.2 Client Search Results

|                       | Contact Us<br>EDS Website<br>Help<br>Logout                                                                                                    |
|-----------------------|----------------------------------------------------------------------------------------------------|
| Location: Alberta Go  | vernment > Sustainable Resource Development > Electronic Disposition System                                                                                                    |
| You entered Applicant | Client ID 8028918001. The following Applicant contact information was found:                                                                                                    |
| Applicant Client ID:  | 8028918001                                                                                                    |
| Organization Name:    | ADVANTAGE OIL & GAS LTD.                                                                                                    |
| Address:              | 150.6 AVE SW SUITE 3100                                                                                                    |
| City:                 | CALGARY                                                                                                    |
| Province/State:       | Alberta                                                                                                    |
| Postal/ZIP:           | T2P 3Y7                                                                                                    |
| Country:              | CANADA                                                                                                    |
| Cancel « Back         | lease continue to the application form. Otherwise, you can return to try another client ID.           Next >           n from using the Browser "Back" function or "Enter" key while using EDS.   |
|                       | ustainable Resource Development   Search   Contact Us   Privacy Statement<br>grees to the terms and conditions set out in the Copyright and Disclaimer statement.<br>© 2006 Government of Alberta |

#### **Client Search Results Screen Components**

The following table lists all elements available on this screen:

- Client ID entered must be 10-digit number
- Client ID must match LSAS record
- Client ID must be valid and active
- Client ID cannot be of type "Mineral"
- Client ID entered is not validated against the stakeholder name

| Field or button name | Properties      | Name/Remarks                                                                                                    |
|----------------------|-----------------|----------------------------------------------------------------------------------------------------|
| Applicant Client ID  | DISPLAY         | APPLICANT CLIENT ID                                                                                                    |
|                      | ONLY            | This is the APPLICANT CLIENT ID specified on the previous screen.                                                           |
| Organization Name    | DISPLAY         | ORGANIZATION NAME                                                                                                    |
|                      | ONLY            | This is the name of the applicant organization.                                                                             |
| Address              | DISPLAY         | Address                                                                                                    |
|                      | ONLY            | This is the street address of the organization.                                                                             |
| City                 | DISPLAY         | Сттү                                                                                                    |
|                      | ONLY            | This is the city associated with the address of the organization.                                                           |
| Province/State       | DISPLAY         | PROVINCE/STATE                                                                                                    |
|                      | ONLY            | This is the province or state associated with the address of the                                                            |
|                      |                 | organization.                                                                                                    |
| Postal/Zip           | DISPLAY<br>ONLY | Postal/Zip                                                                                                    |
|                      |                 | This is the postal or zip code associated with the address of the organization.                                             |
| Country              | DISPLAY<br>ONLY | COUNTRY                                                                                                    |
|                      |                 | This is the country associated with the address of the organization.                                                        |
| Cancel               | BUTTON          | CANCEL                                                                                                    |
|                      |                 | Clicking this button will cancel the service and return to the<br>Industry Client menu.                                     |
| Back                 | BUTTON          | Васк                                                                                                    |
|                      |                 | Clicking this button triggers a return to the Client Search screen.                                                         |
| Next                 | BUTTON          | NEXT                                                                                                    |
|                      |                 | Clicking this button will trigger a validation of the APPLICANT                                                             |
|                      |                 | CLIENT ID. If valid, the Applicant Search Result screen will be displayed. If not valid, an error screen will be displayed. |

Legend: M : Mandatory field

O : Optional field

# 4.3 Application for Surface Disposition

| ELECTRONIC DISPOSITION<br>SYSTEM                                                                                                    |                           |                      |                     |                                 |               |                                   |           |                              |   |
|----------------------------------------------------------------------------------------------------|---------------------------|----------------------|---------------------|---------------------------------|---------------|-----------------------------------|-----------|------------------------------|---|
| Location: Alberta Govern                                                                                                    | ment > Sustaina           | ble Resourc          | e Deve              | elopment                        | > Ele         | ectronic Dispos                   | ition Sy  | /stem                        |   |
| Disposition Type: MSL                                                                                                    |                           |                      |                     |                                 |               |                                   |           |                              | 1 |
| Plan Confirmation #                                                                                                    |                           |                      |                     |                                 |               |                                   |           |                              | 1 |
| EFR attached?                                                                                                    | Yes<br>Indicate the numbe |                      | ttach:              | 🚩 or Re                         | ason          | :                                 |           |                              |   |
| Occupant's Consent:                                                                                                    | - Required                | Indicate the of Cons | $\sim$              |                                 | ent for       | rms to attach:                    |           |                              |   |
| Purpose of Disposition                                                                                                    | Not Required              |                      |                     |                                 |               |                                   |           |                              |   |
| Purpose of Disposition:                                                                                                    | BATTERY SITE              |                      | _                   | *                               | _             |                                   | _         |                              | 1 |
| Applicant Name: PEYTO EX                                                                                                    |                           | Applica              |                     |                                 |               |                                   |           | Contin - 1                   | - |
| Address: 450.1 ST                                                                                                    |                           | ELOPMENT CO          | JRP.                | File ≠<br>Te                    |               | );                                |           | (optional)<br>###)###-####   |   |
| City: CALGAR                                                                                                    |                           |                      |                     | Fab                             |               |                                   |           | *##)###-####<br>###)###-#### |   |
| Province/State: Alberta                                                                                                    |                           |                      |                     | Postal/ZIF                      |               |                                   | ornal. (7 | ***)***                      |   |
| Country: CANADA                                                                                                    |                           |                      |                     | r ustai/Zir                     | 12            | - SHI                             |           |                              |   |
|                                                                                                    |                           | Contac               | ct Deta             | ils                             |               |                                   |           |                              | i |
| File #:                                                                                                    |                           |                      | (optional           | 0                               |               |                                   |           |                              |   |
| Organization Name:                                                                                                    | YAP, SHARON               |                      |                     |                                 |               |                                   |           |                              |   |
|                                                                                                    | Krystian Staniszev        |                      |                     |                                 |               |                                   |           |                              |   |
| Address:<br>City:                                                                                                    |                           |                      |                     | . ,                             |               |                                   |           |                              |   |
| Province/State:                                                                                                    | Alberta                   | Po                   | Postal/ZIP: T5K 2G8 |                                 |               |                                   |           |                              |   |
| Country:                                                                                                    | CANADA                    |                      |                     |                                 |               |                                   |           |                              | Į |
| Land                                                                                                    | being applied             | for Uplo             | oad La              | rge Lano                        | l List        | t 🔾 Yes 💿 No                      | ,         |                              |   |
| Qtr/LS                                                                                                    | S                         | ec                   | 1                   | ſwp                             |               | Rge                               |           | Mer                          | - |
| Add Row                                                                                                    |                           |                      |                     |                                 |               |                                   |           | -                            | ļ |
| Name of Sub                                                                                                    | livision                  | Su                   | bdivisio            | odivision Plan Block Lot Parcel |               |                                   |           |                              | - |
| Add Row                                                                                                    |                           |                      |                     |                                 |               |                                   |           |                              | ļ |
| Remarks:                                                                                                    |                           |                      |                     |                                 |               |                                   |           |                              | ] |
| By continuing with this application submission you are indicating your agreement with the following disclaimer:<br>Personal information taken in this application is collected in accordance with Section 33(a)(c) of the <i>Freedom of Information and</i><br><i>Protection of Privacy Actand Section 1 of the Dispositions and Fees Regulation</i> . Sustainable Resource Development (SRD)<br>collects, uses and discloses personal information in accordance with Part 2 of the <i>FOIP Act</i> and the <i>Dispositions and Fees</i><br><i>Regulation</i> . Should you require further information about the collection, use and disclosure of personal information contact SRD at<br>(780) 427-3570. |                           |                      |                     |                                 |               |                                   |           |                              |   |
| Warning: Please refrain fro                                                                                                    |                           | Developme            | nt   Seann s set (  | arch   Col<br>out in the        | ntact<br>Copy | Us   Privacy S<br>yright and Disc | tateme    |                              |   |
|                                                                                                    |                           | -                    |                     |                                 |               |                                   |           | Gov                          |   |

| Field or button name    | Properties | Name/Remarks                                                                                                    |  |
|-------------------------|------------|----------------------------------------------------------------------------------------------------|--|
| Disposition Type        | DISPLAY    | DISPOSITION TYPE                                                                                                    |  |
|                         | ONLY       | This is the DISPOSITION TYPE as specified on the Industry Client menu.                                                                                                    |  |
| Plan Confirmation No. M |            | PLAN CONFIRMATION #                                                                                                    |  |
|                         |            | This is the confirmation number of the submission package.                                                                                                    |  |
|                         |            | THE ACCEPTABLE FORMAT IS YEAR##### (IE. 200650095)                                                                                                    |  |
| EFR attached? Yes       | RADIO      | EFR ATTACHED? YES                                                                                                    |  |
|                         | BUTTON     | Choosing this radio button indicates that an EFR is going to<br>be attached to the surface disposition application. When<br>selected, an edit check will be performed to ensure that an<br>EFR attachment is supplied with the surface disposition<br>application. This is mutually exclusive with the No radio<br>button.                                                                                                    |  |
| EFR attached? No        | RADIO      | EFR ATTACHED? NO                                                                                                    |  |
| BUTTON                  |            | Choosing this radio button indicates that no EFR will be<br>provided with the surface disposition application. When<br>selected, an edit check will be performed to ensure that AOA<br># or a REASON is specified. This is mutually exclusive with<br>the Yes radio button.                                                                                                    |  |
| AOA #                   | DROPDOWN   | AOA #                                                                                                    |  |
|                         | LIST<br>O  | A valid AOA number must be supplied if the EFR<br>ATTACHED? NO Radio Button is checked and a REASON is not<br>supplied. A valid AOA # is a number that has been provided<br>by Alberta Sustainable Resource Development and has not<br>expired. All valid AOA numbers will be provided through a<br>dropdown list. The list is populated based upon the<br>APPLICANT CLIENT ID.                                                                                                    |  |
| Reason                  | 0          | REASON                                                                                                    |  |
|                         |            | This allows a reason to be provided indicating why an EFR is<br>not being attached and AOA # is not being provided with the<br>surface disposition application.                                                                                                    |  |
|                         |            | The maximum character limit for this field is 50.                                                                                                    |  |
| Occupant's Consent      | RADIO      | OCCUPANTS' CONSENT REQUIRED/NOT REQUIRED                                                                                                    |  |
| Required/Not Required   | BUTTON     | A surface disposition application may require attachments be<br>provided in the form of occupants' consent documents.<br>Choosing Required enables the "Indicate the number of<br>consent forms to attach" and "# of Consents to Follow" field.                                                                                                    |  |
| Indicate the number of  | DROPDOWN   | INDICATE THE NUMBER OF CONSENT FORMS TO ATTACH                                                                                                    |  |
| consent forms to attach | LIST       | This drop down box is provided to enable the applicant to<br>attach such consents as part of the surface disposition<br>application. For example, if the applicant has a requirement to<br>attach one occupants' consent, then 5 should be selected from<br>the drop down list. At the appropriate time, the application<br>will be given the opportunity to attach the occupants' consent<br>and up to 9 more. If a value greater than 0 is selected within<br>this field, then at least one occupants' consent must be |  |

| Field or button name | Properties      | Name/Remarks                                                                                                    |  |  |  |
|----------------------|-----------------|----------------------------------------------------------------------------------------------------|--|--|--|
|                      |                 | attached to the surface disposition application.                                                                                                    |  |  |  |
|                      |                 | Only <i>.doc</i> and <i>.pdf</i> documents are acceptable formats. No spaces or special characters are allowed in the file naming scheme.                                                                                                    |  |  |  |
| # Of Consents to     | 0               | # OF CONSENTS TO FOLLOW                                                                                                    |  |  |  |
| Follow               |                 | This allows the user to enter in the number of consent forms<br>intended to be sent by the applicant directly (by fax, etc.) after<br>the application has been submitted in EDS. For example, if<br>the applicant has a requirement to include three consents, then<br>3 should be entered into this field. "To Follow" attachments<br>will not be requested by EDS during the application process.                                     |  |  |  |
| Code of Practice     | RADIO           | CODE OF PRACTICE                                                                                                    |  |  |  |
| Yes/No               | BUTTON          | Choosing the 'Yes' radio button indicates that a <i>Water Act</i><br>Notice must be attached to the surface disposition application.<br>When selected, an edit check will be performed to ensure that<br>the attachment is supplied with the surface disposition<br>application. Choosing the 'No' radio button indicates that a<br><i>Water Act</i> Notice is not required. This is mutually exclusive<br>with the 'Yes' radio button. |  |  |  |
|                      |                 | Applies to PLA disposition type only.                                                                                                    |  |  |  |
| Applicant Details    |                 |                                                                                                    |  |  |  |
| Applicant Name       | DISPLAY<br>ONLY | APPLICANT NAME                                                                                                    |  |  |  |
|                      |                 | This is the name of the applicant organization.                                                                                                    |  |  |  |
| File #               | 0               | FILE #                                                                                                    |  |  |  |
|                      |                 | A reference number used by the applicant organization to refer<br>to the surface disposition application. This field is for the<br>applicants' internal use only and will not be validated by the<br>EDS application.                                                                                                    |  |  |  |
| Address              | DISPLAY         | Address                                                                                                    |  |  |  |
|                      | ONLY            | This is the street address of the applicant organization.                                                                                                    |  |  |  |
| Tel                  | М               | TEL                                                                                                    |  |  |  |
|                      |                 | This is the telephone number associated with the applicant<br>organization. A valid North American telephone number must<br>be entered in this field. Format (NNN)NNN-NNNN                                                                                                    |  |  |  |
| City                 | DISPLAY         | Сіту                                                                                                    |  |  |  |
|                      | ONLY            | This is the city associated with the address of the applicant organization.                                                                                                    |  |  |  |
| Fax                  | 0               | FAX                                                                                                    |  |  |  |
|                      |                 | This is the fax number associated with the applicant organization. A valid North American fax number is optional within this field. Format (NNN)NNN-NNNN.                                                                                                    |  |  |  |
| Province/State       | DISPLAY         | PROVINCE/STATE                                                                                                    |  |  |  |
|                      | ONLY            | This is the province or state associated with the address of the applicant organization.                                                                                                    |  |  |  |

| Field or button name   | Properties      | Name/Remarks                                                                                                    |  |  |  |  |  |
|------------------------|-----------------|----------------------------------------------------------------------------------------------------|--|--|--|--|--|
| Postal/ZIP             | DISPLAY         | POSTAL/ZIP                                                                                                    |  |  |  |  |  |
|                        | ONLY            | This is the postal or zip code associated with the address of the applicant organization.                                                                                                    |  |  |  |  |  |
| Country                | DISPLAY         | Country                                                                                                    |  |  |  |  |  |
|                        | ONLY            | This is the country associated with the address of the applicant organization.                                                                                                    |  |  |  |  |  |
| <b>Contact Details</b> |                 |                                                                                                    |  |  |  |  |  |
| File #                 | 0               | FILE #                                                                                                    |  |  |  |  |  |
|                        |                 | A reference number used by the Contact to refer to the surface<br>disposition application. This field is for the Contacts' internal<br>use only and will not be validated by the EDS application. |  |  |  |  |  |
| Organization Name      | DISPLAY         | ORGANIZATION NAME                                                                                                    |  |  |  |  |  |
|                        | ONLY            | This is the name of the Organization for the Contact for the<br>surface disposition application. It is resolved via the user sign<br>on.                                                          |  |  |  |  |  |
| Contact Name           | DISPLAY         | CONTACT NAME                                                                                                    |  |  |  |  |  |
|                        | ONLY            | This is the name of the Contact for the surface disposition<br>application. It is resolved via the user sign on.                                                                                  |  |  |  |  |  |
| Email                  | DISPLAY<br>ONLY | Email                                                                                                    |  |  |  |  |  |
|                        |                 | This is the e-mail address of the Contact for the surface disposition application. It is resolved via the user sign on.                                                                           |  |  |  |  |  |
| Address                | DISPLAY<br>ONLY | Address                                                                                                    |  |  |  |  |  |
|                        |                 | This is the street address of the Contact for the surface disposition application.                                                                                                    |  |  |  |  |  |
| Tel                    | DISPLAY<br>ONLY | TEL                                                                                                    |  |  |  |  |  |
|                        |                 | This is the telephone number of the Contact for the surface<br>disposition application. A valid North American telephone<br>number must be entered in this field. Format (NNN)NNN-<br>NNNN        |  |  |  |  |  |
| City                   | DISPLAY         | Сіту                                                                                                    |  |  |  |  |  |
|                        | ONLY            | This is the city associated with the address of the Contact for<br>the surface disposition application.                                                                                           |  |  |  |  |  |
| Fax                    | DISPLAY         | FAX                                                                                                    |  |  |  |  |  |
|                        | ONLY            | This is the fax number associated with the Contact for the surface disposition application.                                                                                                    |  |  |  |  |  |
| Province/State         | DISPLAY         | PROVINCE/STATE                                                                                                    |  |  |  |  |  |
|                        | ONLY            | This is the province or state associated with the address of the<br>Contact for the surface disposition application                                                                               |  |  |  |  |  |
| Postal/ZIP             | DISPLAY         | POSTAL/ZIP                                                                                                    |  |  |  |  |  |
|                        | ONLY            | This is the postal or zip code associated with the address of<br>the Contact for the surface disposition application.                                                                             |  |  |  |  |  |
| Country                | DISPLAY         | Country                                                                                                    |  |  |  |  |  |
|                        | ONLY            | This is the country associated with the address of the Contact                                                                                                    |  |  |  |  |  |

| Field or button name   | Properties | Name/Remarks                                                                                                    |
|------------------------|------------|----------------------------------------------------------------------------------------------------|
|                        | _          | for the surface disposition application.                                                                                                    |
| Purpose of Disposition | М          | PURPOSE OF DISPOSITION                                                                                                    |
|                        |            | This is the purpose for the surface disposition application.<br>This field is a drop down list that has been pre-populated with<br>the first record on the drop-down list based on the available<br>purposes for the DISPOSITION TYPE. |
| Land being applied for |            |                                                                                                    |
| Upload Large Land List | 0          | Upload Large Land List                                                                                                    |
|                        |            | Used to indicate whether a land list will be uploaded in a separate excel spreadsheet document instead of being entered row by row using the 'Add Row'' button.                                                                        |
| Qtr/LS                 | 0          | QTR/LS                                                                                                    |
|                        |            | Quarter section and/or legal subdivision that constitute an ATS land parcel for which the surface disposition application applies.                                                                                                    |
| Sec                    | 0          | SEC                                                                                                    |
|                        |            | Section that constitutes an ATS land parcel for which the surface disposition application applies.                                                                                                    |
| Twp                    | 0          | Тwp                                                                                                    |
|                        |            | Township that constitutes an ATS land parcel for which the surface disposition application applies.                                                                                                    |
| Rge                    | 0          | RGE                                                                                                    |
|                        |            | Range that constitutes an ATS land parcel for which the surface disposition application applies.                                                                                                    |
| Mer                    | 0          | Mer                                                                                                    |
|                        |            | Meridian that constitutes an ATS land parcel for which the surface disposition application applies.                                                                                                    |
| Add Row                | BUTTON     | ADD ROW                                                                                                    |
|                        |            | Clicking this button will allow additional rows of ATS parcels to be added.                                                                                                    |
|                        |            | You can add up to 300 records in this section of the form.                                                                                                    |
| Name of Subdivision    | М          | NAME OF SUBDIVISION                                                                                                    |
|                        |            | Name of subdivision that constitutes a PBL land parcel for which the surface disposition application applies.                                                                                                    |
| Subdivision Plan       | М          | SUBDIVISION PLAN                                                                                                    |
|                        |            | Name of subdivision plan that constitutes a PBL land parcel for which the surface disposition application applies.                                                                                                    |
| Block                  | 0          | BLOCK                                                                                                    |
|                        |            | Name of block that constitutes a PBL land parcel for which<br>the surface disposition application applies.                                                                                                    |
| Lot                    | 0          | Lot                                                                                                    |
|                        |            | Lot number that constitutes a PBL land parcel for which the                                                                                                    |

| Field or button name | Properties | Name/Remarks                                                                                                    |
|----------------------|------------|----------------------------------------------------------------------------------------------------|
|                      |            | surface disposition application applies.                                                                                                    |
| Parcel               | 0          | PARCEL                                                                                                    |
|                      |            | Parcel that constitutes a PBL land parcel for which the surface disposition application applies.                                                                                                    |
| Add Row              | BUTTON     | ADD ROW                                                                                                    |
|                      |            | Clicking this button will allow additional rows of PBL parcels to be added.                                                                                                    |
|                      |            | You can add up to 150 records in this section of the form.                                                                                                    |
| Additional Remarks   | 0          | ADDITIONAL REMARKS                                                                                                    |
|                      |            | Free format text for any additional comments to be made. The maximum character for this field is 150. This field is used to inform that more consents are to follow                                                                                        |
| Cancel               | BUTTON     | CANCEL                                                                                                    |
|                      |            | Clicking this button will cancel the service and returns to the Industry Client menu.                                                                                                    |
| Back                 | BUTTON     | Васк                                                                                                    |
|                      |            | Clicking this button triggers a return to the Client Search screen.                                                                                                    |
| Next                 | BUTTON     | NEXT                                                                                                    |
|                      |            | Clicking this button will trigger a validation of the surface<br>disposition application. In the event that errors are detected, a<br>screen listing all errors will be presented. If no errors are<br>detected, the Attachments screen will be displayed. |

Legend: M : Mandatory field

O : Optional field

| - Conto              |                                | DNIC I<br>SYST                                         | EM               | 200         |                   | <ul> <li>Contact Us</li> <li>EDS Website</li> <li>Help</li> <li>Logout</li> </ul> | Govern |
|----------------------|--------------------------------|--------------------------------------------------------|------------------|-------------|-------------------|-----------------------------------------------------------------------------------|--------|
| Location: All        | berta Governi                  | nent > Sustainabi                                      | e Resource Dev   | elobuleur > | Electronic Di     | sposition System                                                                  |        |
| Disposition Ty       | pe: PLA                        |                                                        |                  |             |                   |                                                                                   |        |
| Plan Co              | onfirmation #                  |                                                        |                  |             |                   |                                                                                   |        |
| E                    | FR attached?                   | Ves<br>Indicate the number of<br>Solution of No: AOA a |                  | Y or Reas   | son:              |                                                                                   |        |
| Оссира               | nt's Consent:                  | Required                                               | Indicate the num |             | t forms to attach | r.                                                                                |        |
|                      |                                | 💿 Not Required                                         |                  |             |                   |                                                                                   |        |
| Purpose of           | f Disposition:                 | CATHODIC PROTEC                                        | TION/ANODE BED   | *           |                   |                                                                                   |        |
| C&R<br>Application # |                                |                                                        |                  |             |                   |                                                                                   |        |
| C&R Class:           |                                | ~                                                      |                  |             |                   |                                                                                   |        |
| Code of<br>Practice: | CLASS   Greer<br>CLASS   White | Area<br>n and White Area<br>n Area                     |                  |             |                   | Ministerial) Regulation<br>s, the applicable <i>Wa</i> i                          |        |
|                      |                                |                                                        | Applicant De     | tails       |                   |                                                                                   |        |
| Applicant Nan        | ne: PEYTO EXI                  | PLORATION & DEVEL                                      | OPMENT CORP.     | File #      |                   | (opt                                                                              | ional) |
| Addres               | ss: 450 1 ST S                 | W SUITE 2900                                           |                  | Tel:        |                   | Format: (###)###                                                                  | #-#### |
| Ci                   | ity: CALGARY                   | CALGARY                                                |                  |             |                   | Format: (###)###                                                                  | #-#### |
| Province/Sta         | te: Alberta                    |                                                        |                  | Postal/ZIP: | T2P 5H1           |                                                                                   |        |
| Count                | ry: CANADA                     |                                                        |                  |             |                   |                                                                                   |        |

| Field or button name | Properties | Name/Remarks                                                                                                    |
|----------------------|------------|----------------------------------------------------------------------------------------------------|
| C&R Application #    | 0          | C&R APPLICATION #                                                                                                    |
|                      |            | This is a conservation and reclamation number. It applies to PLA disposition type only with the purpose of <b>pipeline</b> only. |
| C&R Class            | DROPDOW    | C&R CLASS                                                                                                    |
|                      | N LIST     | This is a conservation and reclamation class. It applies to PLA disposition type only with the purpose of pipeline.              |

Legend: M : Mandatory field

O : Optional field

|                   |                        | DNIC D<br>SYSTE                                               | E M 👷         | -7 6          | The state | Contact Us     EDS Webs     Help     Logout | site       |
|-------------------|------------------------|---------------------------------------------------------------|---------------|---------------|-----------|---------------------------------------------|------------|
| Disposition Type: | EZE                    |                                                               |               |               |           |                                             |            |
| Plan Confi        | rmation #              |                                                               |               |               |           |                                             |            |
| EFR               | attached?              | Ves                                                           | FRs to attacl | h:            |           |                                             |            |
|                   |                        | No If No: AOA #     ■                                         |               | 🚩 or Reas     | son:      |                                             |            |
| Occupant's        | Consent:               | ent: Required Indicate the number of consent forms to attach: |               |               |           |                                             |            |
|                   |                        | Not Required                                                  |               |               |           |                                             |            |
| Purpose of Di     | sposition:             | ACCESS ROAD                                                   | *             |               |           |                                             |            |
|                   |                        | Easeme                                                        | ent (Transi   | nission Line) | -         |                                             |            |
| Length:           | km                     | Format: <b>###.##</b>                                         |               | Kilovolts:    | Fo        | ormat: #####                                |            |
|                   |                        | А                                                             | Applicant l   | Details       |           |                                             |            |
| Applicant Name:   | PEYTO EX               | PLORATION & DEVELOP                                           | MENT CORP.    | File #        |           |                                             | (optional) |
| Address:          | 450 1 ST SW SUITE 2900 |                                                               |               | Tel:          |           | Format: (###                                | )###-####  |
| City:             | CALGARY                |                                                               |               | Fax:          |           | Format: (###                                | )###-####  |
| Province/State:   | Alberta                |                                                               |               | Postal/ZIP:   | T2P 5H1   |                                             |            |
| Country:          | CANADA                 |                                                               |               |               |           |                                             |            |

# 4.3.2 Application for EZE Surface Disposition

| Field or button name | Properties | Name/Remarks                                                         |
|----------------------|------------|----------------------------------------------------------------------|
| Length               | 0          | LENGTH                                                               |
|                      |            | Provide the length of the powerline in kilometer to 2 decimal places |
| Kilovolts            | 0          | KILOVOLTS                                                            |
|                      |            | Provide the kilovolts of the <b>powerline</b> only.                  |

Legend: M : Mandatory field

O: Optional field

#### Note: Errors will display for different reasons, for example telephone number is missing

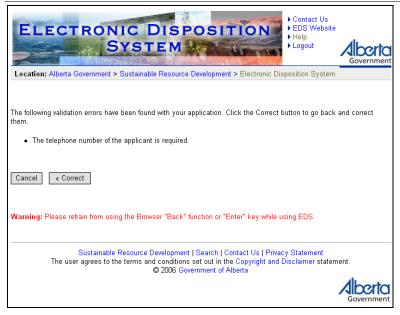

# 4.4 Attachments

| Contact Us     EDS Website     Help     Covernment     Covernment     Covern |
|----------------------------------------------------------------------------------------------------|
| Attachments for F7F:                                                                                                    |
| Attachments for EZE.         Browse       EFR 1         Browse       EFR 2         Browse       EFR 3         Browse       EFR 4         Browse       EFR 5         Browse       Land Description                                                                                                    |
| Browse Plan submission package<br>Cancel Next ><br>Download Land Description Excel Template File<br>Warning: Please refrain from using the Browser "Back" function or "Enter" key while using EDS.                                                                                                    |
| Sustainable Resource Development   Search   Contact Us   Privacy Statement<br>The user agrees to the terms and conditions set out in the Copyright and Disclaimer statement.<br>© 2006 Government of Alberta                                                                                                    |

Attachment for EFR required only if EFR attached flag is set to Yes. 'Land Description' only required if radio box for 'Upload Large Land List' is set to Yes.

#### **Attachments Screen Components**

The following table lists all elements available on this screen:

| Field or button name | Properties | Name/Remarks                                                                                                    |
|----------------------|------------|----------------------------------------------------------------------------------------------------|
| Browse               | BUTTON     | Browse                                                                                                    |
|                      |            | Clicking this button will invoke a dialogue to locate and select the required file.                                                                                                    |
| Cancel               | BUTTON     | CANCEL                                                                                                    |
|                      |            | Clicking this button will cancel the service and return to the<br>Industry Client menu.                                                                                                    |
| Next                 | BUTTON     | NEXT                                                                                                    |
|                      |            | Clicking this button will trigger a validation of the surface<br>disposition application. In the event that errors are detected, a<br>screen listing all errors will be presented. If no errors are<br>detected, the Application Review screen will be displayed. |

Legend: M : Mandatory field

O : Optional field

# 4.5 Application Acceptance

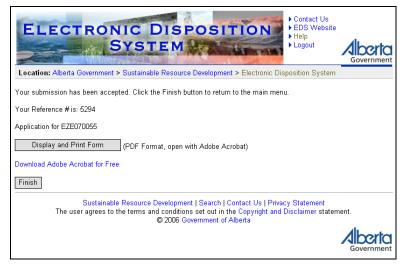

### **Application Acceptance Screen Components**

The following table lists all elements available on this screen:

| Field or button name   | Properties | Name/Remarks                                                                                                    |  |  |  |  |
|------------------------|------------|----------------------------------------------------------------------------------------------------|--|--|--|--|
| Reference #            | DISPLAY    | REFERENCE #                                                                                                    |  |  |  |  |
|                        | ONLY       | This is a unique number generated when a surface disposition application has been accepted.                           |  |  |  |  |
| Disposition #          | DISPLAY    | DISPOSITION #                                                                                                    |  |  |  |  |
|                        | ONLY       | This is a unique number generated when a surface disposition application has been accepted.                           |  |  |  |  |
| Display and Print Form | BUTTON     | DISPLAY AND PRINT FORM                                                                                                |  |  |  |  |
|                        |            | Clicking this button will invoke a dialogue to view and print the surface disposition application as accepted by EDS. |  |  |  |  |
| Finish                 | BUTTON     | FINISH                                                                                                    |  |  |  |  |
|                        |            | Clicking this button completes the service and returns to the<br>Industry Client menu.                                |  |  |  |  |

Legend: M : Mandatory field

O : Optional field

| ELECTR<br>Location: Alberta Gover                             | SYSTE                      | M                                | - Andrews     | Sin .         |             | ontact U<br>DS Wel<br>lelp<br>ogout | bsite       |            |
|---------------------------------------------------------------|----------------------------|----------------------------------|---------------|---------------|-------------|-------------------------------------|-------------|------------|
| Location: Alberta Gover                                       | mment > Sustainable r      | resource De                      | avelopment    | Electro       | nic Disposi | tion ays                            | stem        |            |
| Discussibility #                                              |                            |                                  |               |               |             |                                     |             | -          |
|                                                               | MSL060001                  |                                  |               |               |             |                                     |             |            |
| Plan Confirmation #                                           |                            |                                  |               |               |             |                                     |             |            |
| EFR attached?                                                 | ○ Yes                      |                                  |               |               |             |                                     |             |            |
|                                                               | Indicate the number of EFR | to attach:                       |               |               |             |                                     |             |            |
|                                                               | ● No If No: AOA #:         |                                  | 🞽 or Reas     |               |             |                                     |             | _          |
| Occupant's Consent:                                           |                            | licate the num<br>of Consents to |               | nt forms to a | attach:     |                                     |             |            |
|                                                               | Not Required               |                                  |               |               |             |                                     |             |            |
|                                                               | Rea                        | son for am                       | endment       |               |             |                                     |             |            |
| Change of route                                               |                            |                                  |               |               |             |                                     |             |            |
|                                                               |                            |                                  |               |               |             |                                     |             | -          |
| Change of location                                            |                            |                                  |               |               |             |                                     |             | _          |
| Vidth of right-of-way:                                        | From:                      |                                  | To:           |               |             |                                     |             |            |
| Dimensions:                                                   | From:                      |                                  | To:           |               |             |                                     |             |            |
|                                                               | From:                      |                                  |               |               |             |                                     |             | -          |
| Purpose of Disposition:                                       | To:                        |                                  |               | *             |             |                                     |             |            |
| Plan submission packag                                        | e replacement              |                                  |               |               |             |                                     |             |            |
| Other:                                                        |                            |                                  |               |               |             |                                     |             |            |
|                                                               |                            | Applicant D                      | etails        |               |             |                                     |             | -          |
| Applicant Name: PEYTOR                                        |                            | <u> </u>                         | File          | *             |             |                                     |             |            |
| Address: 450 1 S                                              |                            |                                  | Te            |               | 1           |                                     |             | _          |
| Address: 4501 S                                               | TSW SUITE 2900             |                                  | 16            |               | F           | ormat: (#4                          | ##)###-#### |            |
| City: CALGA                                                   | RY                         |                                  | Fa            | x:            | F           | ormat: (##                          | ##)###-#### |            |
| Province/State: Alberta                                       |                            |                                  | Postal/ZI     | P: T2P 5H1    |             |                                     |             |            |
| Country: CANAD                                                | A                          |                                  | _             | _             |             |                                     |             |            |
|                                                               |                            | Contact De                       | taile         |               |             |                                     |             |            |
| File :                                                        |                            |                                  | ans           |               |             |                                     |             | -          |
| Organization Name                                             | VAD SHARON                 |                                  |               |               |             |                                     |             | -          |
|                                                               | _                          |                                  | Cara alla     | luuration at  |             |                                     | -           | -          |
|                                                               | e: Krystian Staniszewski   |                                  | Email:        |               | aniszewski@ | igov.ab.c                           | a           | -          |
| Address                                                       |                            |                                  | Tel:          | (780)644-1    |             |                                     |             | _          |
| City                                                          |                            |                                  | Fax:          | (555)555-5    | 5555        |                                     |             |            |
| Province/State                                                |                            |                                  | Postal/ZIP:   | T5K 2G8       |             |                                     |             | _          |
| Country                                                       | Y: CANADA                  |                                  |               |               |             |                                     |             |            |
| Lan                                                           | d being applied for        | Upload                           | Large Lan     | d List 🔘      | Yes 💿 No    |                                     |             |            |
| Action                                                        | Qtr/LS                     | Sec                              |               | Тwp           | Rge         |                                     | Mer         |            |
| Add Row                                                       |                            |                                  |               |               | 1.90        |                                     |             | -          |
| Add Row                                                       |                            |                                  |               |               |             |                                     |             |            |
| Action                                                        | lame of Subdivision        | s                                | ubdivision l  | Plan          | Block       | Lot                                 | Parcel      |            |
| Add Row                                                       |                            |                                  |               |               |             |                                     |             |            |
|                                                               |                            |                                  |               |               |             |                                     |             | -          |
| Remarks:                                                      |                            |                                  |               |               |             |                                     |             |            |
| By continuing with thi                                        | s application submis       | sion you a                       | re indicati   | na vour a     | dreement    | with th                             | e           | <b>i</b> 1 |
| following disclaimer:                                         | s application submis       | sion you ai                      | e murcau      | ig your a     | greement    | with th                             | C           |            |
| Personal information taken in                                 |                            |                                  |               |               |             |                                     |             |            |
| Protection of Privacy Act and<br>collects, uses and discloses |                            |                                  |               |               |             |                                     |             |            |
| Regulation. Should you requi                                  |                            |                                  |               |               |             |                                     |             |            |
| (780) 427-3570.                                               |                            |                                  |               |               |             |                                     |             |            |
|                                                               | blasst                     |                                  |               |               |             |                                     |             |            |
| Cancel « Back                                                 | Next »                     |                                  |               |               |             |                                     |             |            |
| Warning: Please refrain t                                     | from using the Browse      | "Back" fiin                      | ction or "Fr  | iter" kev v   | while using | EDS                                 |             |            |
| gr reade renam                                                |                            | action (d)                       | Literi di Li  |               | e donig     |                                     |             |            |
|                                                               |                            |                                  |               |               |             |                                     |             |            |
|                                                               |                            |                                  |               |               |             |                                     |             |            |
|                                                               |                            |                                  |               |               |             |                                     |             |            |
| Sus                                                           | tainable Resource Dev      | elopment I 9                     | Search I Co   | ntact Us I    | Privacy St  | atemen                              | t           |            |
|                                                               | ees to the terms and c     | onditions se                     | et out in the | Copyrigh      |             |                                     |             |            |
|                                                               |                            |                                  |               |               |             |                                     |             |            |
|                                                               | C                          | 2006 Goven                       | nment of Al   | berta         |             |                                     |             |            |
|                                                               | ©.                         | 2006 Govern                      | nment of Al   | berta         |             |                                     | Alı         | orta       |
|                                                               | Ø                          | 2006 Govern                      | nment of Al   | berta         |             |                                     |             |            |

# 4.6 Amendment for Surface Disposition

## Amendment for Surface Disposition Screen Components

| Field or button name    | Properties | Name/Remarks                                                                                                    |
|-------------------------|------------|----------------------------------------------------------------------------------------------------|
| Disposition #           | DISPLAY    | DISPOSITION #                                                                                                    |
|                         | ONLY       | This is the DISPOSITION # as specified on the Industry Client menu.                                                                                                    |
| Plan Confirmation #     | М          | PLAN CONFIRMATION #                                                                                                    |
|                         |            | This is the confirmation number of the submission package.                                                                                                    |
|                         |            | THE ACCEPTABLE FORMAT IS YEAR##### (IE. 200650095)                                                                                                    |
| EFR attached? Yes       | RADIO      | EFR ATTACHED? YES                                                                                                    |
|                         | BUTTON     | Choosing this radio button indicates that an EFR is going to<br>be attached to the surface disposition amendment. When<br>selected, an edit check will be performed to ensure that an<br>EFR attachment is supplied with the surface disposition<br>amendment. This is mutually exclusive with the No radio<br>button.                                                            |
| EFR attached? No        | RADIO      | EFR ATTACHED? NO                                                                                                    |
|                         | BUTTON     | Choosing this radio button indicates that no EFR will be<br>provided with the surface disposition amendment. When<br>selected, an edit check will be performed to ensure that an<br>AOA# or a REASON is specified. This is mutually exclusive<br>with the Yes radio button.                                                                                                    |
| AOA #                   | DROPDOWN   | AOA #                                                                                                    |
|                         | LIST<br>O  | A valid AOA number must be supplied if the 'EFR<br>ATTACHED?' No Radio Button is checked and a REASON is<br>not supplied. A valid AOA # is a number that has been<br>provided by Alberta Sustainable Resource Development and<br>has not expired. All valid AOA numbers will be provided<br>through a dropdown list. The list is populated based upon the<br>APPLICANT CLIENT ID. |
| Reason                  | 0          | REASON                                                                                                    |
|                         |            | This allows a reason to be provided indicating why an EFR is<br>not being attached and an AOA # is not being provided with<br>the surface disposition amendment.                                                                                                    |
|                         |            | The maximum character limit for this field is 50.                                                                                                    |
| Occupant's Consent      | RADIO      | OCCUPANT'S CONSENT REQUIRED/NOT REQUIRED                                                                                                    |
| Required/Not Required   | BUTTON     | A surface disposition application may require attachments be<br>provided in the form of occupants consent documents.<br>Choosing 'Required' enables the "Indicate the number of<br>consent forms to attach" and "# of Consents to Follow" field.                                                                                                    |
| Indicate the number of  | DROPDOWN   | INDICATE THE NUMBER OF CONSENT FORMS TO ATTACH                                                                                                    |
| consent forms to attach | LIST       | This drop down box is provided to enable the applicant to<br>attach such consents as part of the surface disposition<br>application. For example, if the applicant has a requirement to<br>attach one occupants' consent, then 5 should be selected from<br>the drop down list. At the appropriate time, the application                                                          |

The following table lists all elements available on this screen:

| Field or button name    | Properties | Name/Remarks                                                                                                    |
|-------------------------|------------|----------------------------------------------------------------------------------------------------|
|                         |            | will be given the opportunity to attach the occupants' consent<br>and up to 9 more. If a value greater than 0 is selected within<br>this field, then at least one occupants' consent must be<br>attached to the surface disposition application.                                                                                                    |
|                         |            | Only <i>.doc</i> and <i>.pdf</i> documents are acceptable formats. No spaces or special characters are allowed in the file naming scheme.                                                                                                    |
| # of Consents to Follow | 0          | # OF CONSENTS TO FOLLOW                                                                                                    |
|                         |            | This allows the user to enter in the number of consent forms<br>intended to be sent by the applicant directly (by fax, etc.) after<br>the application has been submitted in EDS. For example, if<br>the applicant has a requirement to include three consents, then<br>3 should be entered into this field. "To Follow" attachments<br>will not be requested by EDS during the application process.                                 |
| Code of Practice        | RADIO      | CODE OF PRACTICE                                                                                                    |
| Yes/No                  | BUTTON     | Choosing the 'Yes' radio button indicates that a <i>Water Act</i><br>Notice must be attached to the surface disposition amendment.<br>When selected, an edit check will be performed to ensure that<br>the attachment is supplied with the surface disposition<br>amendment. Choosing the 'No' radio button indicates that a<br><i>Water Act</i> Notice is not required. This is mutually exclusive<br>with the 'Yes' radio button. |
|                         |            | Applies to PLA disposition type only.                                                                                                    |
| Reason for<br>Amendment |            |                                                                                                    |
| Change of Route         | CHECKBOX   | CHANGE OF ROUTE                                                                                                    |
|                         |            | Checking this box indicates that the surface disposition<br>amendment pertains to a change of route. When checked, a<br>validation will be performed to ensure that a plan submission<br>package has been provided as part of the surface disposition<br>amendment.                                                                                                    |
| Change of Location      | CHECKBOX   | CHANGE OF LOCATION                                                                                                    |
|                         |            | Checking this box indicates that the surface disposition<br>amendment pertains to a change of location. When checked,<br>a validation will be performed to ensure that a plan<br>submission package has been provided as part of the surface<br>disposition amendment.                                                                                                    |
| Width of Right-of-Way   | CHECKBOX   | WIDTH OF RIGHT-OF-WAY                                                                                                    |
|                         |            | Checking this box indicates that the surface disposition<br>amendment pertains to a change to the width of a right-of-<br>way. When checked, a validation will be performed to ensure<br>that a plan submission package has been provided as part of<br>the surface disposition amendment.                                                                                                    |
| From                    | 0          | FROM                                                                                                    |
|                         |            | This is the width of the right-of-way as specified on the original surface disposition amendment. It is mandatory if the WIDTH OF RIGHT-OF-WAY box is checked.                                                                                                    |

| Field or button name   | Properties | Name/Remarks                                                                                                    |
|------------------------|------------|----------------------------------------------------------------------------------------------------|
| То                     | 0          | То                                                                                                    |
|                        |            | This is the amended width of the right-of-way. It is mandatory if the WIDTH OF RIGHT-OF-WAY box is checked.                                                                                                    |
| Dimensions             | CHECKBOX   | DIMENSIONS                                                                                                    |
|                        |            | Checking this box indicates that the surface disposition<br>amendment pertains to a change to the dimensions. When<br>checked, a validation will be performed to ensure that a plan<br>submission package has been provided as part of the surface<br>disposition amendment.            |
| From                   | 0          | FROM                                                                                                    |
|                        |            | This is the dimension as specified on the original surface<br>disposition amendment. It is mandatory if the DIMENSIONS<br>box is checked.                                                                                                    |
| То                     | 0          | То                                                                                                    |
|                        |            | This is the amended dimension. It is mandatory if the DIMENSIONS box is checked.                                                                                                    |
| Purpose of Disposition | CHECKBOX   | PURPOSE OF DISPOSITION                                                                                                    |
|                        |            | Checking this box indicates that the surface disposition<br>amendment pertains to a change to the purpose. When<br>checked, a validation will be performed to ensure that a plan<br>submission package has been provided as part of the surface<br>disposition amendment.               |
| From                   | 0          | From                                                                                                    |
|                        |            | This is the purpose as specified on the original surface<br>disposition amendment. It is mandatory if the PURPOSE OF<br>DISPOSITION box is checked.                                                                                                    |
| То                     | 0          | То                                                                                                    |
|                        |            | This is the amended purpose. It is mandatory if the PURPOSE OF DISPOSITION box is checked.                                                                                                    |
| Plan Submission        | 0          | PLAN SUBMISSION PACKAGE REPLACEMENT                                                                                                    |
| Package Replacement    |            | Checking this box indicates that the surface disposition<br>amendment pertains to a plan submission package<br>replacement. When checked, a validation will be performed<br>to ensure that a plan submission package has been provided as<br>part of the surface disposition amendment. |
| Other                  | 0          | Other                                                                                                    |
|                        |            | Free format text for any additional description of the<br>amendment. NOTE: for this section there is no request for a<br>confirmation package or validation for a confirmation number.                                                                                                  |
| Applicant Details      |            |                                                                                                    |
| Applicant Name         | DISPLAY    | APPLICANT NAME                                                                                                    |
|                        | ONLY       | This is the name of the applicant organization.                                                                                                    |
| File #                 | 0          | FILE #                                                                                                    |

| Field or button name | Properties      | Name/Remarks                                                                                                    |  |
|----------------------|-----------------|----------------------------------------------------------------------------------------------------|--|
|                      |                 | A reference number used by the applicant organization to refer<br>to the surface disposition amendment. This field is for the<br>applicants' internal use only and will not be validated by the<br>EDS application. |  |
| Address              | DISPLAY         | Address                                                                                                    |  |
|                      | ONLY            | This is the street address of the applicant organization.                                                                                                    |  |
| Tel                  | М               | TEL<br>This is the telephone number associated with the applicant<br>organization. A valid North American telephone number must<br>be entered in this field. Format (NNN)NNN-NNNN                                   |  |
| City                 | DISPLAY<br>ONLY | CITY<br>This is the city associated with the address of the applicant<br>organization.                                                                                                    |  |
| Fax                  | 0               | FAX<br>This is the fax number associated with the applicant<br>organization. A valid North American fax number is optional<br>within this field. Format (NNN)NNN-NNNN.                                              |  |
| Province/State       | DISPLAY<br>ONLY | PROVINCE/STATE<br>This is the province or state associated with the address of the<br>applicant organization.                                                                                                    |  |
| Postal/ZIP           | DISPLAY<br>ONLY | POSTAL/ZIP<br>This is the postal or zip code associated with the address of<br>the applicant organization.                                                                                                    |  |
| Country              | DISPLAY<br>ONLY | COUNTRY<br>This is the country associated with the address of the applicant<br>organization.                                                                                                    |  |
| Contact Details      |                 |                                                                                                    |  |
| File #               | 0               | FILE #<br>A reference number used by the Contact to refer to the surface<br>disposition amendment. This field is for the Contacts' internal<br>use only and will not be validated by the EDS application.           |  |
| Organization Name    | DISPLAY<br>ONLY | ORGANIZATION NAME<br>This is the name of the Organization for the Contact for the<br>surface disposition amendment. It is resolved via the user sign<br>on.                                                         |  |
| Contact Name         | DISPLAY<br>ONLY | CONTACT NAME<br>This is the name of the Contact for the surface disposition<br>amendment. It is resolved via the user sign on.                                                                                      |  |
| Email                | DISPLAY<br>ONLY | EMAIL<br>This is the e-mail address of the Contact for the surface<br>disposition amendment. It is resolved via the user sign on.                                                                                   |  |
| Address              | DISPLAY<br>ONLY | ADDRESS<br>This is the street address of the Contact for the surface                                                                                                    |  |

| Field or button name   | Properties      | Name/Remarks                                                                                                    |
|------------------------|-----------------|----------------------------------------------------------------------------------------------------|
|                        |                 | disposition amendment.                                                                                                    |
| Tel                    | DISPLAY         | TEL                                                                                                    |
|                        | ONLY            | This is the telephone number associated with the Contact for<br>the surface disposition amendment. A valid North American<br>telephone number must be entered in this field. Format<br>(NNN)NNN-NNNN |
| City                   | DISPLAY         | Стту                                                                                                    |
|                        | ONLY            | This is the city associated with the address of the Contact for<br>the surface disposition amendment.                                                                                                |
| Fax                    | DISPLAY         | FAX                                                                                                    |
|                        | ONLY            | This is the fax number associated with the Contact for the surface disposition amendment.                                                                                                    |
| Province/State         | DISPLAY         | PROVINCE/STATE                                                                                                    |
|                        | ONLY            | This is the province or state associated with the address of the<br>Contact for the surface disposition amendment                                                                                    |
| Postal/ZIP             | DISPLAY         | Postal/ZIP                                                                                                    |
|                        | ONLY            | This is the postal or zip code associated with the address of<br>the Contact for the surface disposition amendment.                                                                                  |
| Country                | DISPLAY<br>ONLY | COUNTRY                                                                                                    |
|                        |                 | This is the country associated with the address of the Contact<br>for the surface disposition amendment.                                                                                             |
| Purpose of Disposition | DROPDOWN        | PURPOSE OF DISPOSITION                                                                                                    |
|                        | 0               | This is the purpose for the surface disposition amendment.<br>This field is a drop down list that has been pre-populated<br>based on the available purposes for the DISPOSITION TYPE.                |
| Land being applied for |                 |                                                                                                    |
| Upload Large Land List | 0               | Upload Large Land List                                                                                                    |
|                        |                 | Used to indicate whether a land list will be uploaded in a separate excel spreadsheet document instead of being entered row by row using the 'Add Row" button.                                       |
| Action                 | DROPDOWN        | ACTION                                                                                                    |
|                        | LIST            | Indicates the update action to be applied against the ATS land parcel.                                                                                                    |
| Qtr/LS                 | 0               | QTR/LS                                                                                                    |
|                        |                 | Quarter section and/or legal subdivision that constitute an ATS land parcel for which the surface disposition amendment applies.                                                                     |
| Sec                    | 0               | SEC                                                                                                    |
|                        |                 | Section that constitutes an ATS land parcel for which the surface disposition amendment applies.                                                                                                    |
| Twp                    | 0               | Тwp                                                                                                    |
|                        |                 | Township that constitutes an ATS land parcel for which the                                                                                                    |

| Field or button name | Properties | Name/Remarks                                                                                                    |
|----------------------|------------|----------------------------------------------------------------------------------------------------|
|                      |            | surface disposition amendment applies.                                                                                           |
| Rge                  | 0          | RGE                                                                                                    |
|                      |            | Range that constitutes an ATS land parcel for which the surface disposition amendment applies.                                   |
| Mer                  | 0          | MER                                                                                                    |
|                      |            | Meridian that constitutes an ATS land parcel for which the surface disposition amendment applies.                                |
| Add Row              | BUTTON     | ADD ROW                                                                                                    |
|                      |            | Clicking this button will allow additional rows of ATS parcels to be added.                                                      |
| Action               | DROPDOWN   | ACTION                                                                                                    |
|                      | LIST       | Indicates the update action to be applied against the PBL land parcel.                                                           |
| Name of Subdivision  | М          | NAME OF SUBDIVISION                                                                                                    |
|                      |            | Name of subdivision that constitutes a PBL land parcel for which the surface disposition amendment applies.                      |
| Subdivision Plan     | М          | SUBDIVISION PLAN                                                                                                    |
|                      |            | Name of subdivision plan that constitutes a PBL land parcel for which the surface disposition amendment applies.                 |
| Block                | 0          | BLOCK                                                                                                    |
|                      |            | Name of block that constitutes a PBL land parcel for which<br>the surface disposition amendment applies.                         |
| Lot                  | 0          | LOT                                                                                                    |
|                      |            | Lot number that constitutes a PBL land parcel for which the surface disposition amendment applies.                               |
| Parcel               | 0          | PARCEL                                                                                                    |
|                      |            | Parcel that constitutes a PBL land parcel for which the surface disposition amendment applies.                                   |
| Add Row              | BUTTON     | ADD ROW                                                                                                    |
|                      |            | Clicking this button will allow additional rows of PBL parcels to be added.                                                      |
| Additional Remarks   | 0          | ADDITIONAL REMARKS                                                                                                    |
|                      |            | Free format text for any additional comments to be made.                                                                         |
| Cancel               | BUTTON     | CANCEL                                                                                                    |
|                      |            | Clicking this button will cancel the service and returns to the Industry Client menu.                                            |
| Back                 | BUTTON     | BACK                                                                                                    |
|                      |            | Clicking this button triggers a return to the Client Search screen.                                                              |
| Next                 | BUTTON     | NEXT                                                                                                    |
|                      |            | Clicking this button will trigger a validation of the surface<br>disposition amendment. In the event that errors are detected, a |

| Field or button name | Properties | Name/Remarks                                                                                                    |  |
|----------------------|------------|----------------------------------------------------------------------------------------------------|--|
|                      |            | screen listing all errors will be presented. If no errors are detected, the 'Attachments' screen will be displayed. |  |
|                      |            |                                                                                                    |  |

Legend: M : Mandatory field

O : Optional field

NOTE: Any added lands under the 'Add Land Action' will automatically be added to the 'Lands Required' column in the amendment form.

|                     |                                                        |                         |                              |                                     | _                                                          |                   |                        |              |         |
|---------------------|--------------------------------------------------------|-------------------------|------------------------------|-------------------------------------|------------------------------------------------------------|-------------------|------------------------|--------------|---------|
|                     |                                                        |                         | SY                           | STEM                                | POSIT                                                      | in                | N + EL<br>+ He<br>+ Lo | gout         |         |
|                     | v your data be                                         |                         |                              |                                     | ee bevelopment                                             | 2 Elect           |                        | on bystem    |         |
| Dispos              | sition Type: EZE                                       |                         |                              |                                     |                                                            |                   |                        |              |         |
|                     |                                                        | n Con                   | firmation #                  | 2006100898                          |                                                            |                   |                        |              |         |
|                     |                                                        | EFF                     | R attached?                  | [] Yes                              |                                                            |                   |                        |              |         |
|                     | 0                                                      |                         | - Concent                    |                                     | A # SVV3-2004/05-1                                         |                   |                        |              |         |
|                     | Occu                                                   | ipant                   | s Consent:                   | []Required<br>[X]Not Required       | # of Cons                                                  | ents to F         | ollow: 0               |              |         |
|                     | Purpos                                                 | e of [                  | )isposition:                 |                                     |                                                            |                   |                        |              |         |
|                     |                                                        |                         | -                            |                                     | ansmission Lin                                             | e)                |                        |              |         |
|                     | Le                                                     | ength                   | 0.5 km                       |                                     |                                                            |                   | ovolts: 800            |              |         |
|                     |                                                        |                         | •                            | Applic                              | ant Details                                                |                   |                        |              |         |
| A                   | Applicant Name:                                        | PEYI                    | TO EXPLORA                   | TION & DEVELOPM                     |                                                            |                   | File #                 |              |         |
|                     | Address:                                               | 450 <sup>-</sup>        | I ST SW SUI                  | TE 2900                             |                                                            |                   | Tel:                   | (555)555-555 | 5       |
|                     | City:                                                  | CAL                     | GARY                         |                                     |                                                            |                   | Fax:                   |              |         |
|                     | Province/State:                                        | Albe                    | rta                          |                                     |                                                            |                   | Postal/ZIP:            | T2P 5H1      |         |
|                     | Country:                                               | CAN                     | ADA                          |                                     |                                                            |                   |                        |              |         |
|                     |                                                        |                         |                              | Conta                               | ct Details                                                 |                   |                        |              |         |
|                     | Fi                                                     | le ≭                    |                              |                                     |                                                            |                   |                        |              |         |
|                     | Organization Na                                        | _                       | YAP, SHAR                    |                                     | -                                                          |                   |                        |              |         |
|                     | Contact Na                                             |                         | Staniszewsł                  |                                     | -                                                          |                   | n.staniszewski@g       | gov.ab.ca    |         |
|                     | Addre                                                  |                         | 9915 108 ST                  | FLOOR 2                             | Tel:                                                       | (780)64           |                        |              |         |
|                     | Province/St                                            | -                       | EDMONTON<br>Alberta          |                                     | Fax:<br>Postal/ZIP:                                        | (780)42<br>T5K 2G |                        |              |         |
|                     | Cour                                                   | _                       | CANADA                       |                                     |                                                            | 101120            | -                      |              |         |
|                     |                                                        | -                       |                              | Land heir                           | ng applied for                                             |                   |                        |              |         |
|                     | Qtr/L                                                  | s                       |                              | Sec                                 | Тwp                                                        |                   | Rge                    | Mer          |         |
|                     | NW                                                     |                         |                              | 12                                  | 12                                                         | +                 | 12                     | 4            |         |
|                     |                                                        |                         |                              |                                     |                                                            |                   |                        |              |         |
|                     | Name of                                                | Subd                    | ivision                      | S                                   | ubdivision Plan                                            |                   | Block                  | Lot Par      | cel     |
|                     |                                                        |                         |                              |                                     |                                                            | •                 |                        |              |         |
|                     | Remarks:                                               |                         |                              |                                     |                                                            |                   |                        |              |         |
| Click he            | ere to correct th                                      | ie ab                   | ove form                     |                                     |                                                            |                   |                        |              |         |
|                     | sion Package:<br>age File Size: 1                      | 176 E                   | ytes                         |                                     |                                                            |                   |                        |              |         |
| Click he            | ere to correct A                                       | ttach                   | ments                        |                                     |                                                            |                   |                        |              |         |
| Nations<br>http://w | s Consultation (<br>www.aand.gov.a<br>ble location. Al | Guide<br>b.ca/<br>so re | elines on La<br>. If you req | and Managemen<br>uire additional in | uirements outline<br>t and Resource [<br>formation, please | Develop           | ment" availabl         | e on the web | site at |
|                     |                                                        |                         |                              |                                     |                                                            |                   |                        |              |         |

# 4.7 Submission Review

#### Submission Review Screen Components

The following table lists all elements available on this screen:

| Field or button name      | Properties | Name/Remarks                                                                                                    |
|---------------------------|------------|----------------------------------------------------------------------------------------------------|
| Click here to correct the | LINK       | CLICK HERE TO CORRECT THE ABOVE ITEM                                                                                                    |
| above item                |            | Clicking this link will allow the user to go back to the<br>Application for Surface Disposition Screen or Amendment for<br>Surface Distribution Screen to correct the data that has been<br>entered previously.                                                                 |
| Click here to correct     | LINK       | CLICK HERE TO CORRECT ATTACHMENTS                                                                                                    |
| attachments               |            | Clicking this link will allow the user to go back to the Attachment Screen to reattach application attachments.                                                                                                    |
| Submit                    | BUTTON     | Submit                                                                                                    |
|                           |            | Clicking this button will attempt to submit the entire validated<br>disposition and attachments. In the event that errors are<br>detected, a screen listing all errors will be presented. If no<br>errors are detected, the Application Acceptance Screen will be<br>displayed. |

Legend: M : Mandatory field O : Optional field

# 4.8 Submit Plan Submission Package

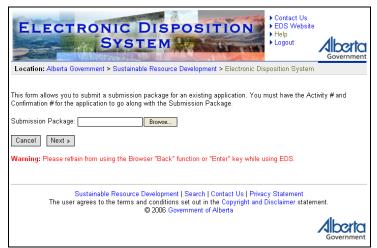

#### Submit Plan Submission Package Screen Components

The following table lists all elements available on this screen:

| Field or button name | Properties | Name/Remarks                                                                                                    |
|----------------------|------------|----------------------------------------------------------------------------------------------------|
| Browse               | BUTTON     | BROWSE                                                                                                    |
|                      |            | Clicking this button will invoke a dialogue to locate and select the required file.                                                                                                    |
| Cancel               | BUTTON     | CANCEL                                                                                                    |
|                      |            | Clicking this button will cancel the service and returns to the Industry Client menu.                                                                                                    |
| Next                 | BUTTON     | NEXT                                                                                                    |
|                      |            | Clicking this button will trigger a validation of the package. In<br>the event that errors are detected, a screen listing all errors will<br>be presented. If no errors are detected, the Plan Package |

| Field or button name | Properties | Name/Remarks                         |  |
|----------------------|------------|--------------------------------------|--|
|                      |            | Acceptance screen will be displayed. |  |

Legend: M : Mandatory field

O : Optional field

# 4.9 Plan Package Acceptance

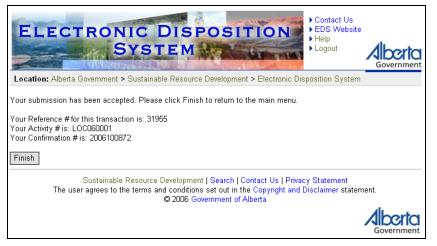

#### Plan Package Acceptance Screen Components

| Field or button name | Properties | Name/Remarks                                                                           |
|----------------------|------------|----------------------------------------------------------------------------------------|
| Reference #          | DISPLAY    | REFERENCE #                                                                            |
|                      | ONLY       | This is a unique number generated when a plan package has been accepted.               |
| Disposition #        | DISPLAY    | DISPOSITION #                                                                          |
|                      | ONLY       | This is the disposition number provided on the Industry Client menu.                   |
| Confirmation #       | DISPLAY    | Confirmation #                                                                         |
|                      | ONLY       | This is the confirmation number provided on the Industry Client menu.                  |
| Finish               | BUTTON     | FINISH                                                                                 |
|                      |            | Clicking this button completes the service and returns to the<br>Industry Client menu. |

The following table lists all elements available on this screen:

Legend: M : Mandatory field

O : Optional field

# 5. Using EDS

#### 5.1 Creating an Application

- 1) Select
  - a. Create single application
  - b. Create two associated applications
- 2) Click on the NEXT button
- 3) Input the Client ID and click on the NEXT button
- 4) Confirm the client information and click on the NEXT button
- 5) Input the confirmation number
- 6) Select EFR to be attached 'YES' or 'NO' if yes indicate the number of documents to be attached. If no select the AOA or input a reason that the EFR is not attached
- 7) Select CONSENT required or not if required indicate the number of document to be attached and/or the number of consents to follow
- 8) Input the Client file number (optional)
- 9) Input the Client phone number
- 10) Input the Client fax number (optional)
- 11) Confirm the Contact information if any contact information needs to be changed contact EDS Support
- 12) Select a purpose for the application
- 13) Either click the ADD ROW button and select quarter, input the section, township, range and meridian, repeating this step for each land that is required for the application, or, instead of entering each land separately, select YES for the UPLOAD LARGE LAND LIST radio button where you'll be able to populate a spreadsheet with all the lands and upload it along with the other attachments.
- 14) Click on ADD ROW button. Input name of subdivision, subdivision plan, block, lot or parcel. Repeat this step for each land that is required for the application
- 15) Add remarks if required
- 16) Click NEXT if this is an associated application; the form for the associated application will appear. Repeat the above steps as required
- 17) If in step 13 you had chosen to Upload a Large Land List, you'll be able to download (if you don't have it already) the template excel file on this screen by clicking the DOWNLOAD LAND DESCRIPTION EXCEL TEMPLATE FILE and populate it with the lands pertaining to your application.
- 18) Browse for EFR and/or Consents as required for each application submitted to attach
- 19) Browse for the Land Description Excel file if you chose the Large Land List option in step 13.
- 20) Browse for the Encrypted Plan Package to attach
- 21) Click NEXT
- 22) Confirm the information on each form and the attachments provided
- 23) Select SUBMIT

24) The system will generate a disposition number and application form for each activity. You may view and print the form as needed. Additionally EDS will email the application form to the Contact email address.

# 5.2 Creating an Amendment

- 1) Select either
  - a. Amend a single disposition and input disposition number
  - b. Amend two associated dispositions and input disposition numbers
  - c. Amend one of two associated dispositions and input disposition numbers
  - d. Amend an existing disposition and create a new associated disposition and input disposition number
- 2) Click on the NEXT button
- 3) Input the Client ID and click on the NEXT button
- 4) Confirm the client information and click on the NEXT button
- 5) Input the confirmation number, for administrative amendments DO NOT ENTER A CONFIRMATION NUMBER
- 6) Select EFR to be attached 'YES' or 'NO' if yes indicate the number of documents to be attached. If no select the AOA or input a reason that the EFR is not attached
- 7) Select CONSENT required or not if required indicate the number of document to be attached and/or the number of consents to follow
- 8) Select reason for amendment and input data as required, for administrative amendments input data in the "Other" reason only
- 9) Input the Client file number (optional)
- 10) Input the Client phone number
- 11) Input the Client fax number (optional)
- 12) Confirm the Contact information if any contact information needs to be changed contact EDS Support to change the data.
- 13) Either click the ADD ROW button and select quarter, input the section, township, range and meridian, repeating this step for each land that is required for the application, or, instead of entering each land separately, select YES for the UPLOAD LARGE LAND LIST radio button where you'll be able to populate a spreadsheet with all the lands and upload it along with the other attachments.
- 14) Click on ADD ROW button. Input name of subdivision, subdivision plan, block, lot or parcel. Repeat this step for each land that is required for the application
- 15) Add remarks if required
- 16) Click NEXT if this is an associated application, the form for the other application will appear repeat the above steps as required
- 17) If in step 13 you had chosen to Upload a Large Land List, you'll be able to download (if you don't have it already) the template excel file on this screen by clicking the DOWNLOAD LAND DESCRIPTION EXCEL TEMPLATE FILE and populate it with the lands pertaining to your application.
- 18) Browse for EFR and/or Consents as required for each application submitted to attach as required
- 19) Browse for the Land Description Excel file if you chose the Large Land List option in step 13.

- 20) Browse for the Encrypted Plan Package to attach, for administrative amendments, no plan package is required
- 21) Click NEXT
- 22) Confirm the information on each form and the attachments provided
- 23) Select SUBMIT
- 24) The system will generate an amendment form for each amendment filed. You may view and print the form as needed. Additionally EDS will email the application form to the Contact email address.

#### 5.3 Submitting a Plan Package

- 1) Select 'Submitting Plan Package Only' and input the disposition number and confirmation number
- 2) Click NEXT
- 3) Browse for Plan Package to attach
- 4) Click NEXT
- 5) The system will indicate if the submission was successful with a reference number.

## 6. Getting Support

If there are any problems with the SecureXNET login contact the GoA help at (780) 427-3570 and follow the prompts.

#### **EDS Support Team**

Phone enquiries regarding login accounts/passwords or system problems should be directed to:

- Email: <u>eds.support@gov.ab.ca</u>
- Phone: (780) 427-3570

Should you require an account, go to <u>srd.alberta.ca</u> and search for the "*EDS, LAT & PCS User ID Request Form*" and send the completed copy to <u>eds.support@gov.ab.ca</u>

# Appendix A – Electronic Application/Amendment Form

**Application for Surface Disposition** 

| Publi                                                                   | developm | ent<br>ds |       |         | Conf    | irmatio | n #: 💈 | 20062 |          | plica                        |          |          |         |           | rtment F  |                                            |         |        |     |  |  |
|-------------------------------------------------------------------------|----------|-----------|-------|---------|---------|---------|--------|-------|----------|------------------------------|----------|----------|---------|-----------|-----------|--------------------------------------------|---------|--------|-----|--|--|
| Public Lands<br>& Forests                                               |          |           |       |         | Applic  |         |        |       |          |                              |          |          |         |           | .061      | 003                                        |         |        |     |  |  |
| EFR                                                                     | attache  | ed?       |       | Yes     | X No    |         |        |       |          |                              |          |          |         |           |           |                                            |         |        |     |  |  |
| lf No,                                                                  | AOA#     | SE1       | -200  | 4/07-09 | )       | or F    | Reaso  | on:   |          |                              |          |          |         |           |           |                                            |         |        |     |  |  |
| Type                                                                    | of A     | onlica    | ation |         | LINE IN | STAL    | 1 A TI |       | EVSE     |                              |          |          |         |           |           |                                            |         |        |     |  |  |
|                                                                         |          |           |       |         |         |         | LATI   |       | EASE     |                              |          |          |         |           |           | Client                                     | ID: 8   | 0289   | 180 |  |  |
| Applicant: ADVANTAGE OIL & GAS LTD.<br>Address: 150 6 AVE SW SUITE 3100 |          |           |       |         |         |         |        |       |          |                              |          |          |         |           |           | Client ID: 802891800<br>Tel: (780)234-3434 |         |        |     |  |  |
| City / Town: CALGARY Province:                                          |          |           |       |         |         |         |        |       |          | Alberta Postal Code: T2P 3Y7 |          |          |         |           |           | Fax:                                       |         |        |     |  |  |
|                                                                         | cant F   |           |       |         |         |         |        |       |          |                              | -        |          |         |           |           |                                            |         |        |     |  |  |
|                                                                         |          |           |       | Candy   | IL & GA |         |        |       |          |                              | E-ma     | all: ca  | ndypa   | ing@h     | otmail.co | m                                          |         |        |     |  |  |
| -                                                                       |          |           |       |         | TE 3100 | 5 210.  |        |       |          |                              |          |          |         |           |           | Tel: (7                                    | 780)64  | 4-123  | 37  |  |  |
|                                                                         | Town     |           |       |         |         |         | Pro    | vince | Albert   | a                            | Post     | al Coc   | le: T2  | P 3Y7     |           | Fax: (7                                    |         |        | _   |  |  |
| Cont                                                                    | act File | e No:     |       |         |         |         |        |       |          |                              |          |          |         |           |           |                                            |         |        |     |  |  |
| Purp                                                                    | ose: (   | COMP      | RES   | SOR SI  | ΓE      |         |        |       |          |                              |          |          |         |           |           |                                            |         |        |     |  |  |
|                                                                         | pant's   |           |       |         | Attach  | ed      | 1      | X No  | t Requir | ed N                         | lumbe    | er of C  | onse    | nt to F   | ollow:    | 0                                          |         |        |     |  |  |
|                                                                         | being    | j appl    | lied  | Diam    |         | Dissi   | 1      |       | -1       | Quindi                       |          |          | _       | Diam      |           | Black                                      | l at    | Dem    |     |  |  |
| Suba                                                                    | vision   |           |       | Plan    |         | Block   | Lot    | Parc  | ei       | Suba                         | vision   |          |         | Plan      |           | Block                                      | Lot     | Parc   | ei  |  |  |
|                                                                         |          |           |       |         |         |         |        |       |          |                              |          |          |         |           |           |                                            |         |        |     |  |  |
|                                                                         |          |           |       |         |         |         |        |       |          |                              |          |          |         |           |           |                                            |         |        |     |  |  |
|                                                                         |          |           |       |         |         |         |        |       |          |                              |          |          |         |           |           |                                            |         |        |     |  |  |
|                                                                         |          |           |       |         |         |         |        |       |          |                              |          |          |         |           |           |                                            |         |        |     |  |  |
|                                                                         |          |           |       |         |         |         |        |       |          |                              |          |          |         |           |           |                                            |         |        |     |  |  |
|                                                                         |          |           |       |         |         |         |        |       |          |                              |          |          |         |           |           |                                            |         |        |     |  |  |
|                                                                         |          |           |       |         |         |         |        |       |          |                              |          |          |         |           |           |                                            |         |        |     |  |  |
| Qtr/LS                                                                  | Sec      | Twp       | Rge   | Mer     | Qtr/LS  | Se      | Twp    | Rge   | Mer      | Qtr/LS                       | Sec      | Twp      | Rge     | Mer       | Qtr/LS    | Sec                                        | Twp     | Rge    | Me  |  |  |
| NW                                                                      | 1        | 1         | 1     | 4       |         |         |        |       |          |                              |          |          |         |           |           |                                            |         |        |     |  |  |
|                                                                         |          |           |       |         |         |         |        |       |          |                              |          |          |         |           |           |                                            |         |        |     |  |  |
|                                                                         |          |           |       |         |         |         |        |       |          |                              |          |          |         |           |           |                                            |         |        |     |  |  |
|                                                                         |          |           |       |         |         |         |        |       |          |                              |          |          |         |           |           |                                            |         |        |     |  |  |
|                                                                         |          |           |       |         |         |         |        |       |          |                              |          |          |         |           |           |                                            |         |        |     |  |  |
|                                                                         |          |           |       |         |         |         |        |       |          |                              |          |          |         |           |           |                                            |         |        |     |  |  |
|                                                                         |          |           |       |         |         |         |        |       |          |                              |          |          |         |           |           |                                            |         |        |     |  |  |
|                                                                         |          |           |       |         |         |         |        |       |          |                              |          |          |         |           |           |                                            |         |        |     |  |  |
|                                                                         |          |           |       |         |         |         |        |       |          |                              |          |          |         |           |           |                                            |         |        |     |  |  |
|                                                                         |          |           |       |         |         |         |        |       |          |                              |          |          |         |           |           |                                            |         |        |     |  |  |
|                                                                         |          |           |       |         |         |         |        |       |          |                              |          |          |         |           |           |                                            |         |        | 1   |  |  |
| Rema                                                                    | rke:     | I         | 1     | 1       | I       |         | I      | I     |          |                              | L        |          | L       |           |           |                                            | L       | I      | 1   |  |  |
| Rellia                                                                  | 142:     |           |       |         |         |         |        |       |          | EPARTN<br>ization is         |          |          |         | nter upo  | n and im  | nediatelv                                  | / occur | y pub  | lic |  |  |
|                                                                         |          |           |       |         |         |         |        |       | land a   | s describe<br>ted to the     | ed on th | nis appl | ication | and in    | accordan  | ce with t                                  | he plar | /sketc |     |  |  |
|                                                                         |          |           |       |         |         |         |        |       | 50011    |                              | oopai    |          |         | .0 .0110  | aona ah   | , singu ill                                | 50100   |        |     |  |  |
|                                                                         |          |           |       |         |         |         |        |       |          |                              |          |          |         |           |           |                                            |         |        |     |  |  |
|                                                                         |          |           |       |         |         |         |        |       |          | Date                         |          | F        | or Mini | ster of S | Sustainat | le Resou                                   | urce De | velop  | mer |  |  |
|                                                                         |          |           |       |         |         |         |        |       | Dent     | Plan No                      |          |          |         |           |           |                                            |         |        |     |  |  |
|                                                                         |          |           |       |         |         |         |        |       | Dept.    | 1 1011 110                   |          |          |         |           |           |                                            |         |        |     |  |  |
|                                                                         |          |           |       |         |         |         |        |       |          |                              |          |          |         |           |           |                                            |         |        |     |  |  |
|                                                                         |          |           |       |         |         |         |        |       |          |                              |          |          |         |           |           |                                            |         |        |     |  |  |
|                                                                         |          |           |       |         |         |         |        |       |          |                              |          |          |         |           |           |                                            |         |        |     |  |  |
|                                                                         |          |           |       |         |         |         |        |       |          |                              |          |          |         |           |           |                                            |         |        |     |  |  |
|                                                                         |          |           |       |         |         |         |        |       |          |                              |          |          |         |           |           |                                            |         |        |     |  |  |
|                                                                         |          |           |       |         |         |         |        |       |          |                              |          |          |         |           |           |                                            |         |        |     |  |  |

## Amendment for Surface Disposition

| Public Lands                      |                 |        | Co    | nfirmat  | ion #: 20062  |           |           |                   |                |                      | Department F                                                                 |                    |         |           |     |  |
|-----------------------------------|-----------------|--------|-------|----------|---------------|-----------|-----------|-------------------|----------------|----------------------|------------------------------------------------------------------------------|--------------------|---------|-----------|-----|--|
| & Forests                         |                 |        |       |          | n Date: 2006- |           |           |                   | PIL061003      |                      |                                                                              |                    |         |           |     |  |
| EFR attached?                     | Yes             | x      | No    |          |               |           |           |                   |                |                      | 1                                                                            |                    |         |           |     |  |
| If No, AOA# S                     |                 |        | )9    |          | or Re         | aso       | n:        |                   |                |                      |                                                                              |                    |         |           |     |  |
| Reason for An                     | nendme          | nt:    | Char  | nge of I | Route X       | С         | hange o   | f loca            | tion           |                      | Plan Replac                                                                  | ement              |         |           |     |  |
| Width of righ                     | t-away          | Fro    | m:    |          |               |           |           | 1                 | Го:            |                      |                                                                              |                    |         |           |     |  |
| Dimensions                        |                 | Fro    | m:    |          |               |           |           | 1                 | To:            |                      |                                                                              |                    |         |           |     |  |
| Purpose                           |                 | Fro    | n:    |          |               |           |           |                   |                |                      |                                                                              |                    |         |           |     |  |
|                                   |                 | To:    |       |          |               |           |           |                   |                |                      |                                                                              |                    |         |           |     |  |
| Other:                            |                 | •      |       |          |               |           |           |                   |                |                      |                                                                              |                    |         |           |     |  |
| Applicant: ADV                    |                 |        |       |          | <b>)</b> .    |           |           |                   |                |                      |                                                                              | Client I           |         |           |     |  |
| Address: 150 6<br>Municipality: C |                 |        | TE 31 | 00       | Province      | Alb       | erta      |                   | Pos            | stal Co              | de: T2P 3Y7                                                                  | Tel: (7<br>Fax:    | 80)23   | 4-124     | 1   |  |
| Applicant File N                  |                 |        |       |          |               | 7 (110    |           |                   |                |                      |                                                                              |                    |         |           |     |  |
| Contact/Agent:                    | EDS Te          | st Use | er 1  |          |               |           |           |                   | E-m            | nail: ca             | ndypang@hotmai                                                               | l.com              |         |           |     |  |
| Organization: +<br>Address: 707 8 |                 |        | ERA   |          | BOX 6525 ST   |           |           |                   |                |                      |                                                                              | Tel: /             | 11)11   | 1 1 4 4 - | 1   |  |
| City / Town: CA                   |                 |        |       | PC       | Province      |           | erta      |                   | Pos            | stal Co              | de: T2P 3G7                                                                  | Tel: (1<br>Fax: (1 |         |           |     |  |
| Contact File No                   |                 |        |       |          |               |           |           |                   |                |                      |                                                                              |                    |         |           |     |  |
| Occupant's Cor                    | sent:           |        | Atta  | ached    | X             | lot R     | equired   | 1                 | lumb           | oer of C             | onsent to Follov                                                             | <i>ı</i> : 0       |         |           |     |  |
| Lands Affecte                     | d:<br>Add lands |        |       |          |               | D         | elete lan | ds                |                |                      | Lan                                                                          | ds now ree         | uired   |           |     |  |
| Subdivision                       | Plan            |        | Lot   | Par.     | Subdivision   |           |           | Blk               | Lot            | Par.                 | Subdivision                                                                  | Plan               |         | Lot       | Pa  |  |
|                                   |                 |        |       |          |               |           |           |                   |                |                      |                                                                              |                    |         |           |     |  |
| Qtr/LS                            | Sec<br>2        | Twp    | Rge   | Mer<br>4 | Qtr/LS        |           | Sec<br>1  | Twp               | Rge<br>1       | Mer<br>4             | Qtr/LS<br>NW                                                                 | Sec<br>2           | Twp     | Rge<br>1  | Me  |  |
|                                   |                 |        |       |          |               |           |           |                   |                |                      |                                                                              |                    |         |           |     |  |
| Remarks:                          |                 |        | 1     |          |               | Au<br>Iai | nd as des | on is h<br>cribed | ereby<br>on th | granted<br>is applic | NLY<br>to enter upon and ir<br>ation and in accorda<br>bject to conidtions s | ince with th       | ie plan | sketch    |     |  |
|                                   |                 |        |       |          |               |           |           |                   |                |                      | r Minister of Sustain                                                        | abla Daga          | urao Da | volopp    |     |  |
|                                   |                 |        |       |          |               |           | pt. Plan  | ate               |                | F0                   | annater or Sustelli                                                          | aono r.es0l        | eDe     | veroph    | -en |  |
|                                   |                 |        |       |          |               | 50        |           | 110               |                |                      |                                                                              |                    |         |           |     |  |
|                                   |                 |        |       |          |               |           |           |                   |                |                      |                                                                              |                    |         |           |     |  |
|                                   |                 |        |       |          |               |           |           |                   |                |                      |                                                                              |                    |         |           |     |  |
|                                   |                 |        |       |          |               |           |           |                   |                |                      |                                                                              |                    |         |           |     |  |
|                                   |                 |        |       |          |               |           |           |                   |                |                      |                                                                              |                    |         |           |     |  |
|                                   |                 |        |       |          |               |           |           |                   |                |                      |                                                                              |                    |         |           |     |  |

| Purpose                                                                       | Disposition<br>Type |
|-------------------------------------------------------------------------------|---------------------|
| Access Road                                                                   | LOC                 |
| Access Road                                                                   | EZE                 |
| Access Road - Coal/Oil Sands/Quarry/Heavy Oil/Insitu                          | LOC                 |
| Anchor                                                                        | EZE                 |
| Battery Site                                                                  | MSL                 |
| Battery Site And Access Road                                                  | MSL                 |
| Cathodic Protection/Anode Bed                                                 | PIL                 |
| Cathodic Protection/Anode Bed                                                 | PLA                 |
| Coal Mining                                                                   | MSL                 |
| Communications Cable                                                          | EZE                 |
| Compressor Site                                                               | PIL                 |
| Compressor Site And Access Road                                               | PIL                 |
| Drainage And Irrigation                                                       | EZE                 |
| Easement Right Of Way                                                         | EZE                 |
| Fibre Optic Cable                                                             | EZE                 |
| Fibre Optic Cable                                                             | REA                 |
| Flare Stack                                                                   | MSL                 |
| Flowline                                                                      | PLA                 |
| Ground Bed                                                                    | PIL                 |
| Header Site                                                                   | PIL                 |
| Header Site And Access Road                                                   | PIL                 |
| Heater Site                                                                   | PIL                 |
| Heater Site And Access Road                                                   | PIL                 |
| Heavy Oil In-Situ                                                             | MSL                 |
| Meter Station Site                                                            | PIL                 |
| Meter Stn. Site And Access Road                                               | PIL                 |
| Oil Sands Facility                                                            | MSL                 |
| Piezometer Site- Water Monitoring Site Coal/Oil Sands/Quarry/Heavy Oil/Insitu | LOC                 |
| Piezometer Site, Water Monitoring Site Industrial                             | LOC                 |

# Appendix B – Surface Disposition Purposes

| Piezometer Site & Access Road, Coal/Oil Sands/Heavy Oil/Insitu | LOC |
|----------------------------------------------------------------|-----|
| Piezometer Site & Access Road, Industrial                      | LOC |
| Pipeline                                                       | PLA |
| Plant Site                                                     | MSL |
| Plant Site And Access Road                                     | MSL |
| Powerline                                                      | EZE |
| Powerline                                                      | REA |
| Powerline & Anchor                                             | EZE |
| Pumping Station Site                                           | PIL |
| Pumping Station Site And Access Road                           | PIL |
| Quarry                                                         | MSL |
| Railway Spurline                                               | EZE |
| Remote/Off Lease Sump                                          | MSL |
| Remote/Off Lease Sump & Access Road                            | MSL |
| RISER SITE                                                     | PIL |
| Riser Site And Access Road                                     | PIL |
| Satellite Site                                                 | MSL |
| Satellite Site And Access Road                                 | MSL |
| Separator Site                                                 | PIL |
| Separator Site And Access Road                                 | PIL |
| Valve & Dehydrator Site & Flare Stack                          | PIL |
| Valve Site                                                     | PIL |
| Valve Site And Access Road                                     | PIL |
| Vegetation Control                                             | VCE |
| Water Injection Line                                           | PLA |
| Wellsite                                                       | MSL |
| Wellsite And Access Road                                       | MSL |
| Wellsite Water Injection Well                                  | MSL |